### **Welcome back to CS429H!**

**Week 1**

## Best Ed meme of the week:

## Questions on lecture content? Or about cats?

Quiz everyone say YAY!

## **Poll**

 $int fd =$ open("feedback.txt",O\_RDONLY);

#### How was the quiz?

- A. easy
- B. mostly fine
- C. mostly fine, but not enough time
- D. too hard, but finished mostly in time
- E. too hard and not enough time
- F. too hard regardless of time

### **Stress**

#### 429H is not an easy class

- Lots of new materials
- Unfamiliar programming environments
- Fast, often relentless pace
- Struggling in this course is normal
	- There will be times you won't know the answer of the solution
	- This is expected—we want we everyone to succeed, but the only way we can help is if you ask for it
- If you find yourself overly overwhelmed or spending more time on this class than you think you should be, please reach out to Dr. Gheith or the TAs
	- We can help out as far as the class goes
	- We can provide other resources where we are not able to help

#### [Mental health resource available at UT](https://cmhc.utexas.edu/)

### **P1 Postmortem**

- Grades will be released by next discussion (putting this here to hold us accountable lmao)
- Correctness
	- Good job!
	- If you want us to grade a late commit, please make a regrade request
- Test cases
	- Stress tests ok, but you don't need to make then 200k lines…
- Code quality
	- Very good! Keep in mind that for p2 we will start checking for memory leaks
- Reports
	- Awesome!

```
what does this code output? 1/8
```

```
#include <stdio.h>
```
return p;

```
typedef struct Person {
     int age;
} Person; 
Person create_person(int age) {
    Person p = \{age\};
```

```
}
```

```
int main() {
   int myAge = 22;
    Person p = create_person(myAge);
    printf("Age: %d\n", p.age);
}
```
what does this code output? 2/8

```
#include <stdio.h>
```

```
typedef struct Person {
     int age;
} Person; 
Person *create_person(int age) { 
    Person p = \{age\};
     return &p;
}
```

```
int main() {
   int myAge = 22;
    Person *p = create_person(myAge);
    printf("Age: %d\n", p->age);
}
```
what does this code output? 3/8

```
#include <stdio.h>
```

```
typedef struct Person {
     int age;
} Person; 
Person create_person(int *age) {
    Person p = \{ *age \};
     return p;
}
int main() {
   int myAge = 22;
    Person p = create_person(&myAge);
```

```
 printf("Age: %d\n", p.age);
}
```
what does this code output? 4/8

```
#include <stdio.h>
```

```
typedef struct Person {
     int age;
} Person; 
Person create_person(int *age) {
    Person p = \{ *age \}:
     return p;
}
int main() \{ int *myAge = malloc(sizeof(int));
   *myAge = 22;
    Person p = create_person(myAge);
```

```
 printf("Age: %d\n", p.age);
```
}

```
what does this code output? 5/8
```

```
#include <stdio.h>
```
}

```
typedef struct Person {
     int age;
} Person;
```

```
Person *create_person(int age) {
     return malloc(sizeof(Person));
}
int main() \{Person *p = create\_person(22);
```
printf("Age: %d\n", p->age);

```
what does this code output? 6/8
```

```
#include <stdio.h>
```
}

```
typedef struct Person {
     int age;
} Person;
```

```
Person *create_person(int age) {
     return calloc(1, sizeof(Person));
}
int main() \{Person *p = create\_person(22);
    printf("Age: %d\n", p->age);
```

```
what does this code output? 7/8
```

```
#include <stdio.h>
```

```
typedef struct Person {
     int age;
} Person;
```

```
Person *create_person(int age) {
     Person *p = malloc(sizeof(Person));
    p->age = age;
     return p;
}
int main() {
   Person* p = \text{create\_person}(22);
    free(p);
    printf("Age: %d\n", p->age);
}
```
what does this code output? 8/8

```
#include <stdio.h>
```

```
typedef struct Person {
     int age;
} Person; 
Person create_person(int *age) {
    Person p = \{ *age \}; free(age);
     return p;
}
int main() {
```

```
int myAge = 22;
   Person p = create_person(&myAge);
   printf("Age: %d\n", p.age);
}
```
# **KAGDB and Valgrind Demo KA**

## **gdb cheatsheet**

**la / layout src** // user-friendly view

**r / run [args]** // start program, continuing to next breakpoint / end of program **b / break <linenum/function...> <conditional>** // set a breakpoint to stop at **c / continue** // continue to the next breakpoint / end of program **n / next** // go to next line **s / step** // step into a function / over a line if not on a function call **f / finish** // finish running the current function and return to the parent frame **p / print <variable>** // print out value of specified thing **x <variable>/<memory address>** // examine a chunk of memory **bt / backtrace** // print the execution stack (like exception trace) **watch <variable>** // watch a memory location (break once it changes)

Typical control flow:

- 1. gdb <executable>
- 2. b main
- 3. r <args>

### **linux terminal cheatsheet**

- cd <folder> change working directory
- mv <src> <dest> move file
- cp <src> <dest> copy file
- man <cmd> manual for a command
- pwd tells you your current working directory
- mkdir <dirname> make a new directory

ls - shows you the files in your current directory

make - runs the Makefile, generally builds a binary

```
touch <file> - make a blank file
```

```
nano <file> - simple command-line text 
editor
```

```
vim <file> - superior command-line text 
editor
```

```
ssh <username>@<ip> - secure remote 
shell
```
scp <username>@<ip>:~/file <dest> - copy a file/folder over ssh

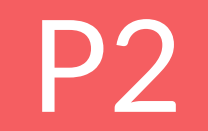

## **Poll**

### How's your status on P2?

- A. What's P2?
- B. I've heard of it
- C. I've cloned the starter code and/or looked through it
- D. I've started planning/writing code
- E. I'm mostly done but might still have bugs
- F. P2 any% speedrun

### **New operators!**

- $\bullet \quad \leq, \leq, \geq, \geq, \geq, \equiv, \leq, \&\&\,, \mid\mid, \&$ 
	- Be careful when handling multi-character operators (look-ahead?)
- An interesting one: ","
	- What does this do?
	- $\circ$  i.e.

$$
a = 1, 2, 3
$$

### **Statements vs Expressions**

- Statements complete requests (e.g. printing, assignment, return)
- Expressions produce a value (e.g. arithmetic, logic, function call, function definition)

print if while <identifier> = else return <expr> **Statements** 

<const> <identifier> fun { <statements> } <expr> <op> <expr> <function call> (<expr>) **Expressions** 

### **Conditional Statements**

- if-else statements
- while loops
- no for loops

### **Fun Expression**

- not "func"!
	- Provided test cases generally have precedence over the README in defining the spec
- Defines a function without executing it
	- Need a way to come back later to run the function
- Expression returns a uint64\_t value representing function
	- No restrictions on how this value looks as long as it is unique, you can represents functions however you want
	- This means you can treat it as a mystery expression you can't know anything about it other than the fact that it is a value

### **Function Call Expression**

- **Not** a statement must always be used as part of an expression
	- $\circ$  not allowed:  $f(3)$
	- $\circ$  great:  $x = f(3)$
- What if a function doesn't explicitly return a value?
	- return 0

### **Scope**

```
it = 10f1 = fun print it
    z = f2(i t * 2) print it }
f2 = fun {
   it = it + 1
     print it }
print it
z = f1(15)print it
```
#### What is the output? (spaces = newline)

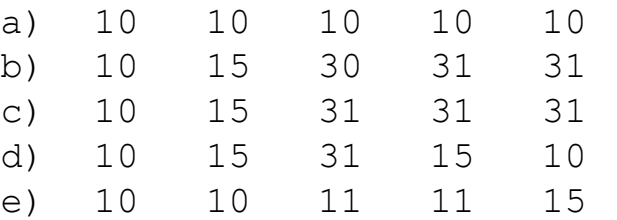

### **Tokenization**

- Tokenization: take an arbitrary string and separate it into "tokens" according to some syntax rules
	- How is this useful for our interpreter?
- Pre-Tokenization: performing the tokenization step before the interpreter starts parsing a program
	- How can you use pre-tokenization to make an interpreter more efficient?
- Pre-tokenize once and run many times
	- Really useful for loops/functions/things that are run a lot
- Why should we care?
	- If you want a prize…

### **Enums**

 $\bullet$  Very simple in C:

typedef enum Keyword {

PRINT,

IF,

ELSE,

WHILE,

FUN

Keyword;

- By default, correspond to ints starting from 0 and counting up (PRINT=0, IF=1, etc)
- Why could this be useful?
- Side note: what is the typedef doing here?

### **Fun Pointer Magic!**

- What is a function pointer, and how is it different from a function?
- In the p2 README we're told that a fun expression evaluates to an "opaque 64-bit quantity" which is used to identify the function
	- Does this remind you of anything? :3
- $\bullet$  Running a C function using a function pointer
- $\bullet$  Is there something like this we can do in fun? int main() {

```
 void(*bar)();
bar = foo:
 bar();
```
}

void foo() { printf("hi"); }

## **Short Circuiting**

● What is the output of this fun code?

 $x = 1$ 

}

 $f = fun$ 

 $x = 5$ 

if  $(1 \mid \mid f() )$  print x

### **bool effects**

- What good is it?
- Why would it be nice to have a state variable passed down during recursive descent?

### **Assembly Review**

- What is assembly?
	- It is the lowest-level human-readable interface to encode a sequence of instructions
- Why should we care about assembly?
	- It helps us understand what the machine is doing when we run compiled code
- What are the different types of assembly?
	- There are a *lot*: x86[\_64], ARM, RISC-V, PowerPC, and more!
- **Why** are there different types of assembly?
	- Each corresponds to a different underlying **architecture**, with different abstractions and operations
- In this class, we will be discussing 2 architectures: AMD64 (x86\_64), and AArch64 (ARM)
	- What are some differences between these architectures?

- $\bullet$  They both start with an A
- CISC
- Faster or slower per instruction?
- Why do you think AMD64 is so popular for laptop/desktop/server machines?
	- Will it be in the future?

## **AMD64 vs. AArch64**

- They both end with 64
- RISC
- More energy efficient or less energy efficient?
- Why is AArch64 so popular for embedded/mobile/microcontroll er platforms?
	- Will it be in the future?

Questions?

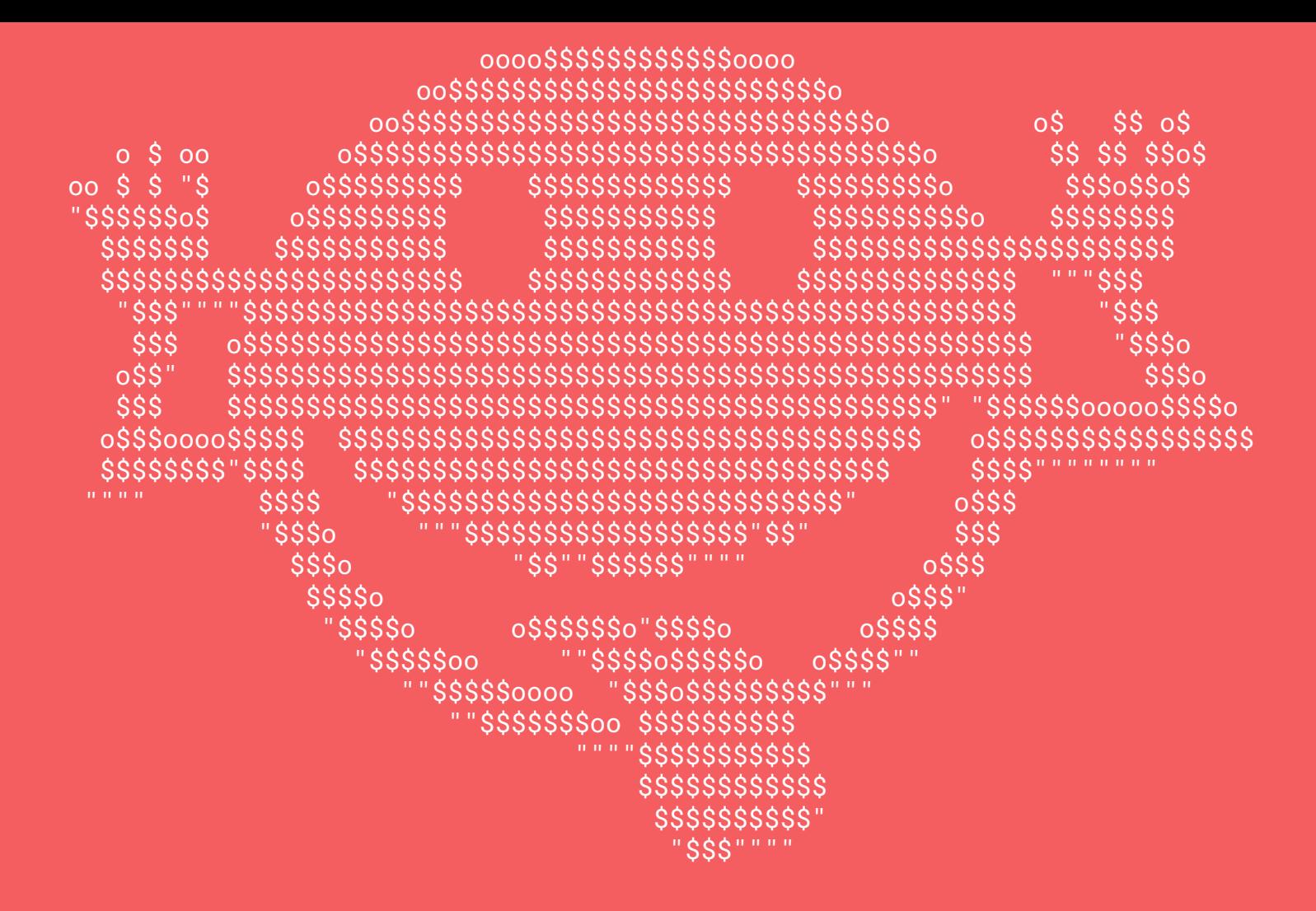